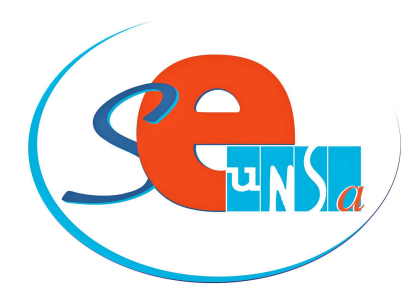

## **HORS CLASSE - PROFESSEUR DES ECOLES**

## FICHE DE CONTROLE SYNDICAL

(Fiche à remplir et à renvoyer à la section départementale pour faciliter le travail des commissaires paritaires)

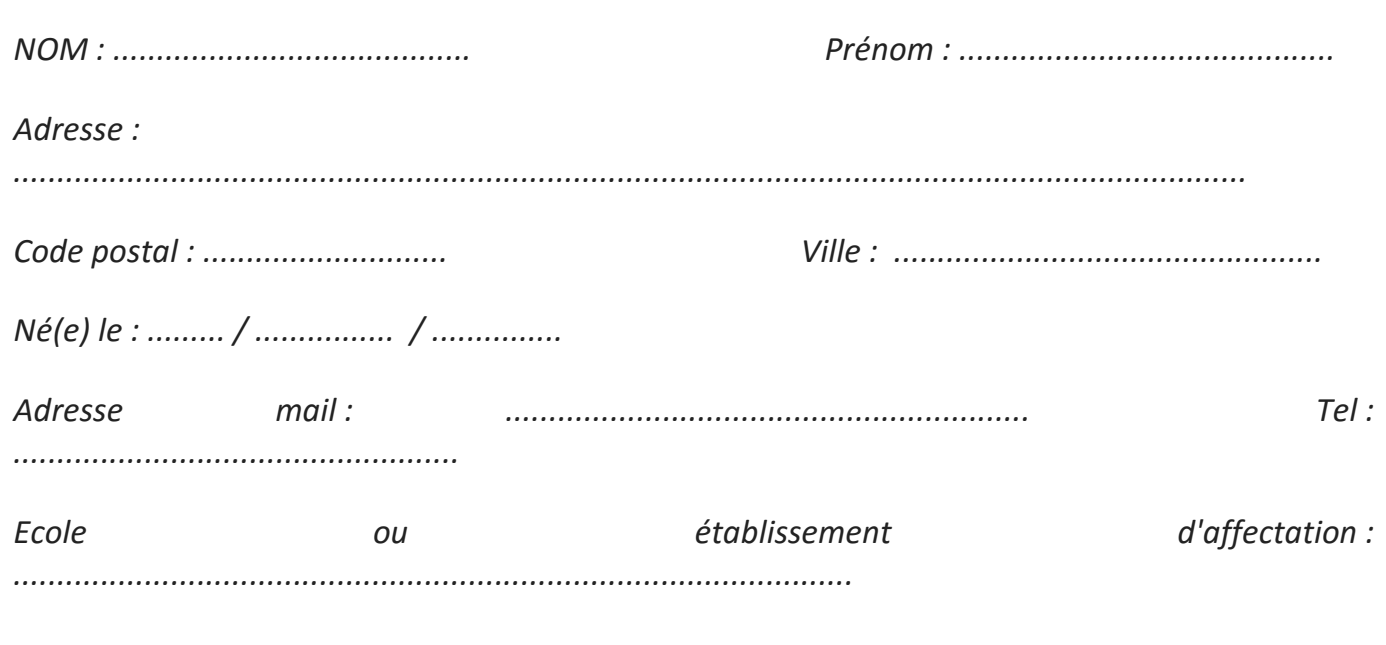

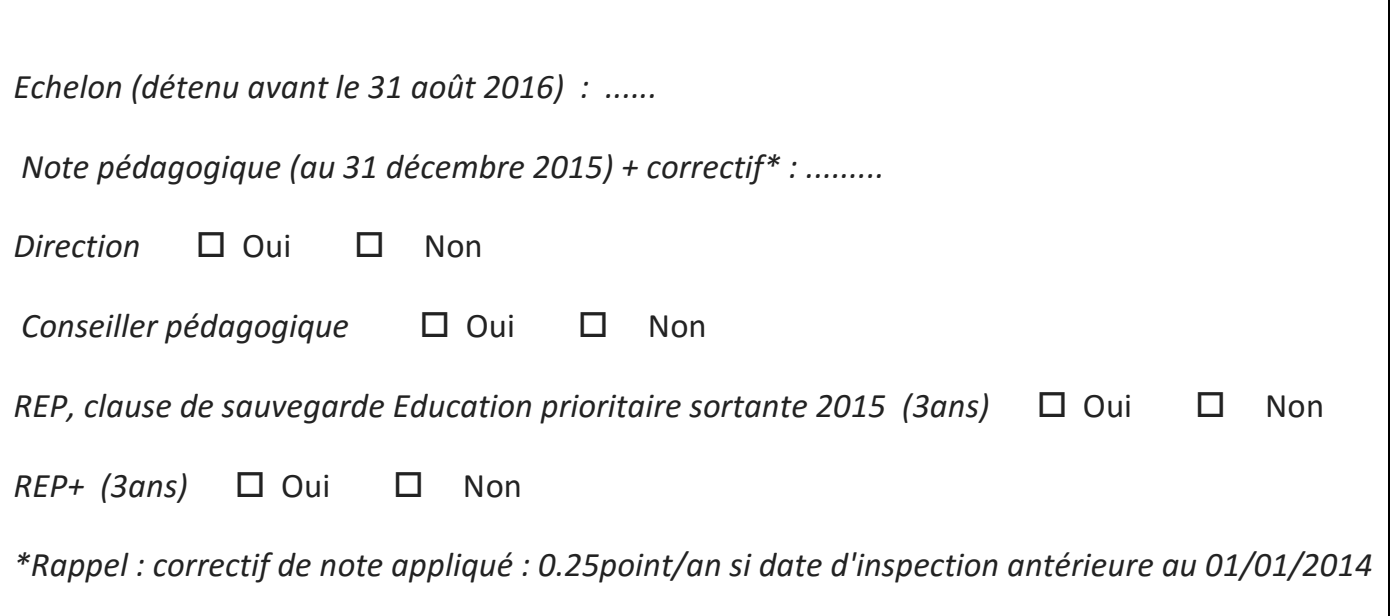

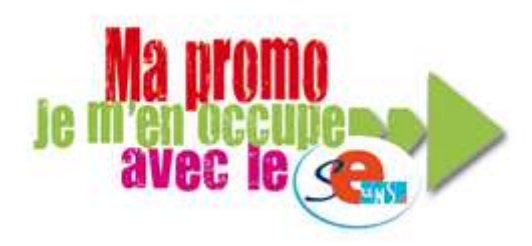

**SE-UNSA Gironde** 33bis rue de Carros 33800 Bordeaux.

Tel: 05 57 59 00 30. Mel: 33@se-unsa.org

# Mon choix c'est l'Unsa!

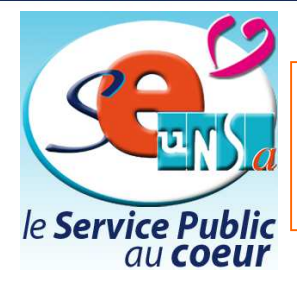

## **ACCES A LA HORS CLASSE PROFESSEURS DES ECOLES**

#### **Comment se calcule le barème ?**

**Echelon** détenu au 31 août 2016 **x 2** 

+ La **note pédagogique** au 31/12/2015 + correctif éventuel

> + **1 point** si direction

+ **1 point** si conseiller pédagogique

+ **1 point** pour 3 années de service dans la même école en REP (ou en éducation prioritaire sortante en 2015) y compris l'année en cours

> + **2 points** pour 3 années de service dans la même école en REP+ y compris l'année en cours

#### +

l

**2 points** pour 3 années de service dans une même école « Politique de la ville » y compris l'année en cours (En Gironde nous n'avons pas d'écoles en politique de la ville, car l'administration se base sur l'arrêté de 2001)

L'AGS est utilisée comme élément pour départager en cas d'égalité de barème

 **L'avancement est automatique**

5e au 6e 3 ans 6e au 7e 3 ans

**Echelon Durée**  1e au 2e 2 ans 6 mois 2e au 3e 2 ans 6 mois 3e au 4e 2 ans 6 mois 4e au 5e 2 ans 6 mois

**Inutile de s'inscrire! l'accès à la hors classe est automatique** 

**Quel reclassement dans la grille Hors classe ?**

Le passage à la hors classe est un passage au grade supérieur (de la classe normale à la hors-classe). Tous les collègues à partir de l'échelon 7 sont promouvables.

En passant à la hors classe, le reclassement s'effectue à l'indice égal ou immédiatement supérieur.

Ex : Échelon 11 de la classe normale : indice 658 Reclassement au 5ème échelon de la HC : indice 695

### **La rémunération**

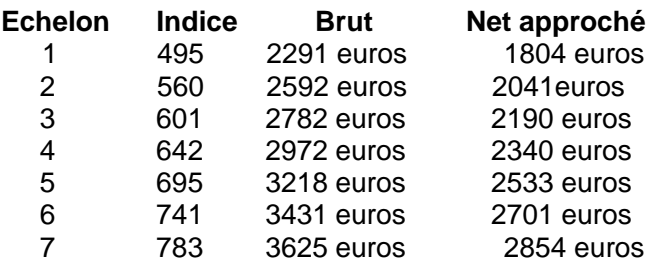

### **Quel était le barème du dernier promu les années précédentes ?**

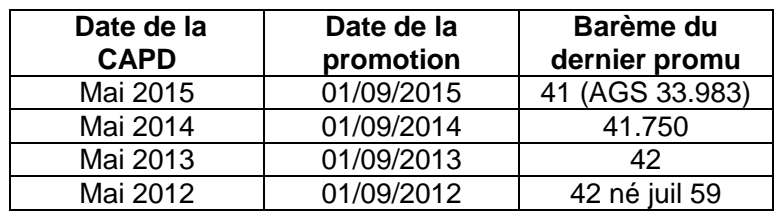

Cette année, le ratio passe à 5 % au lieu de 4,5% l'an dernier, ce qui permettra plus de passages à la hors classe. Grâce à l'action du SE-Unsa, le ratio a progressivement augmenté au fil des dernières années : de 2% en 2012, il est passé à 3% en 2013 puis 4% en 2014 et 4.5% en 2015. C'est la concrétisation du protocole d'accord de 2013 signé avec le Ministre de l'Éducation Nationale.

**Le SE-Unsa réitère sa demande d'augmentation du ratio de passage à la hors-classe des PE pour atteindre les 7%.**